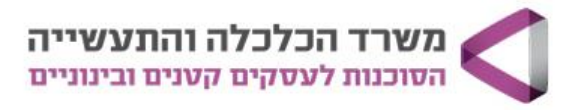

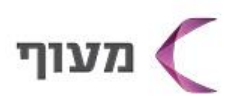

## בניית פרופיל עסקי באינסטגרם **REELSI**

**מטרת הקורס: הכרות** עם פלטפורמת אינסטגרם ולמידת הפונקציות השונות כבסיס לבניה וקידום שפה ויזואלית לעסק, כולל שימוש ב Story, יצירת סרטוני Reels ועוד.

**קהל יעד:** יזמים ובעלי עסקים המעוניינים להכיר וללמוד את פלטפורמת האינסטגרם מהבסיס. בעלי עסקים שיש להם פרופיל אישי/עסקי בשלבים ראשוניים.

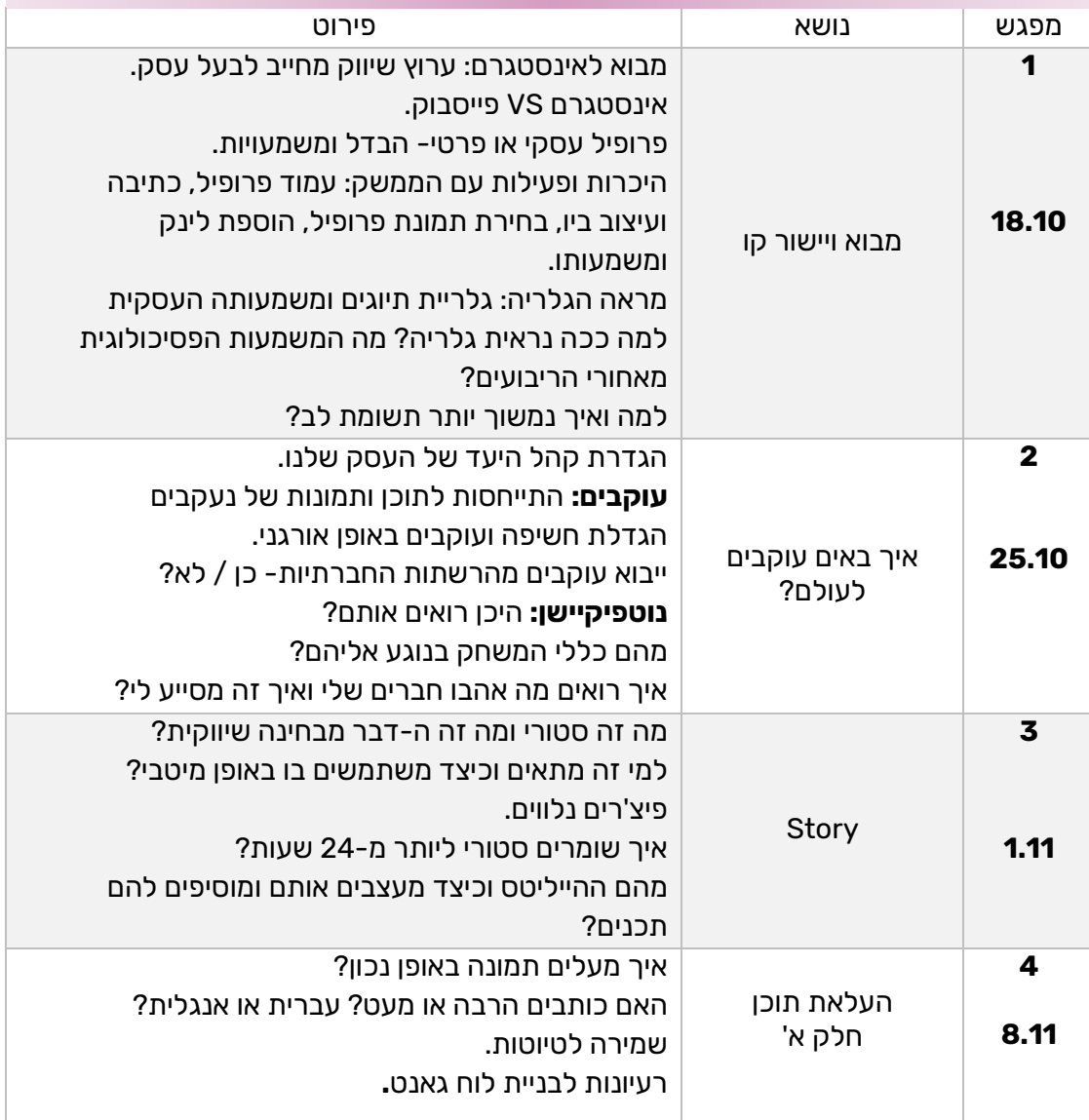

## **4 שעות אקדמיות למפגש, 28 ש"א לקורס, 280 ₪**

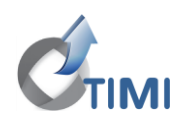

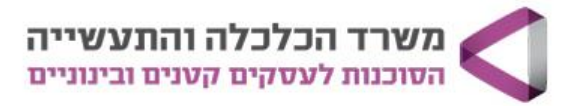

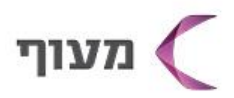

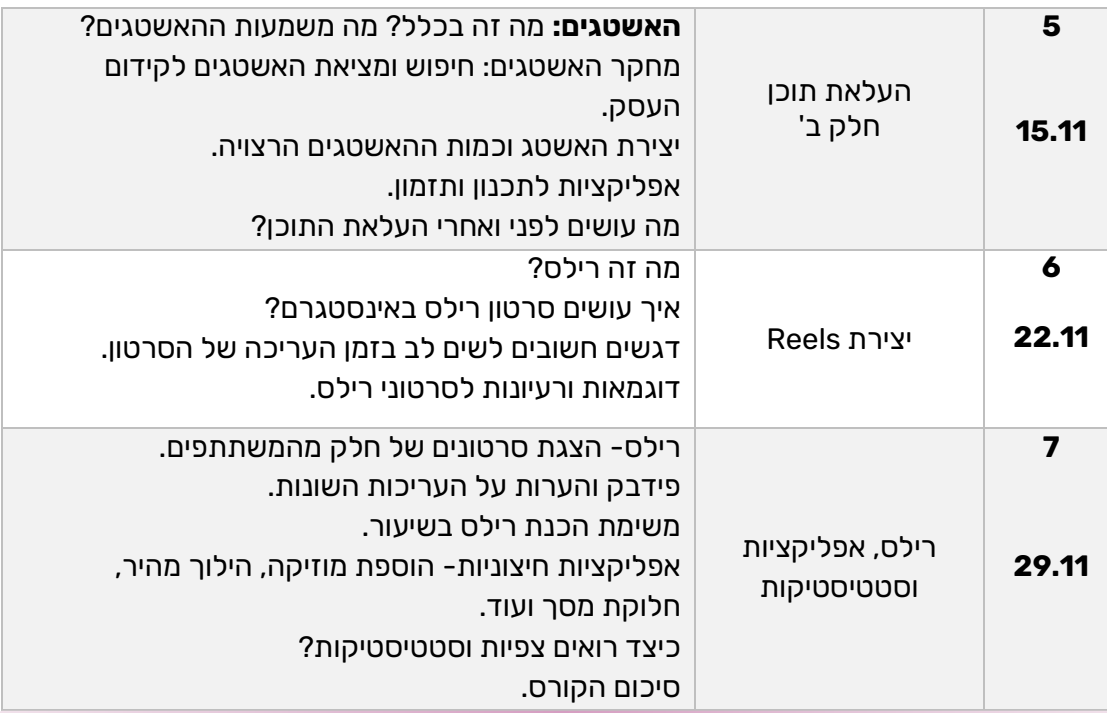

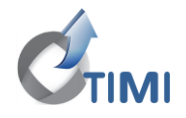